# Dorade izdanih i primljenih narudžbi

Zadnje ažurirano06/11/2023 7:52 am CET

### **Masovne obrade primljenih narudžbi - nove mogućnosti**

U modulu **Primljene narudžbe** omogućene su **Masovne obrade,** odnosno dodane su dvije nove mogućnosti - **kopiraj u izlazni račun** i **kopiraj u ponudu**.

#### Primljene narudžbe

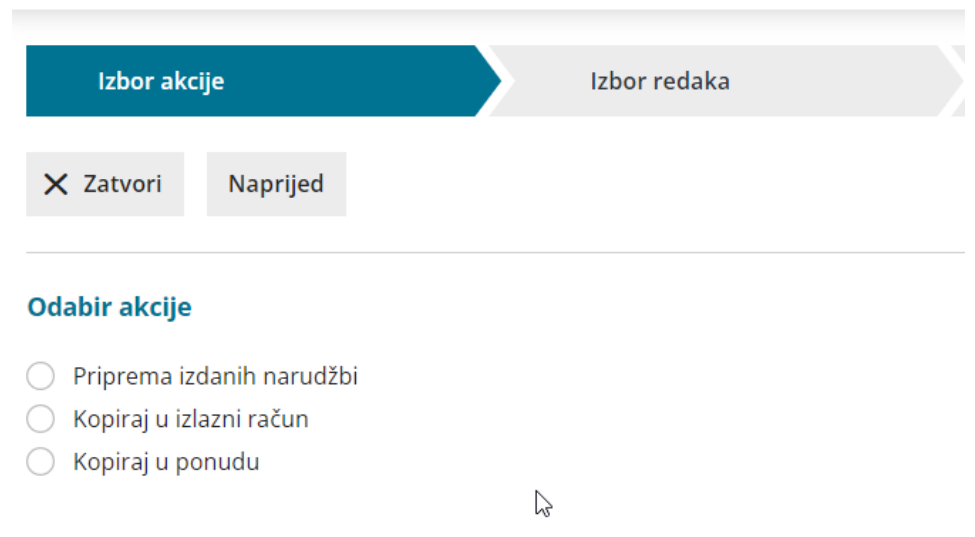

Više o masovnim obradama primljenih narudžbi možete pročitati [OVDJE](http://help.minimax.hr/help/masovne-obrade-primljenih-narudzbi).

### **Izdane narudžbe - omogućavanje višekratnog kopiranja u primku**

S ovom je verzijom omogućeno **ponovno kopiranje iste narudžbe u primku**.

Ta je funkcionalnost korisna u situacijama kada dobavljač djelomično dobavi narudžbu pa je isti dokument potrebno ponovno kopirati u primku kako bi se nakon zaprimanja cjelokupne narudžbe ona unijela na zalihe.

U primjerima ponovnog kopiranja narudžbe u primku program će javiti obavijest da je narudžba već kopirana u primku.

## **Izdane narudžbe - ispis bez cijene**

Na postavkama ispisa izdanih narudžbi moguće je odabrati želimo li da se na narudžbi **ispiše cijena**.

Ako ne želimo da se cijena ispiše, klikom na **Ostale postavke** isključimo kvačicu na polju **Ispis nabavne cijene**.

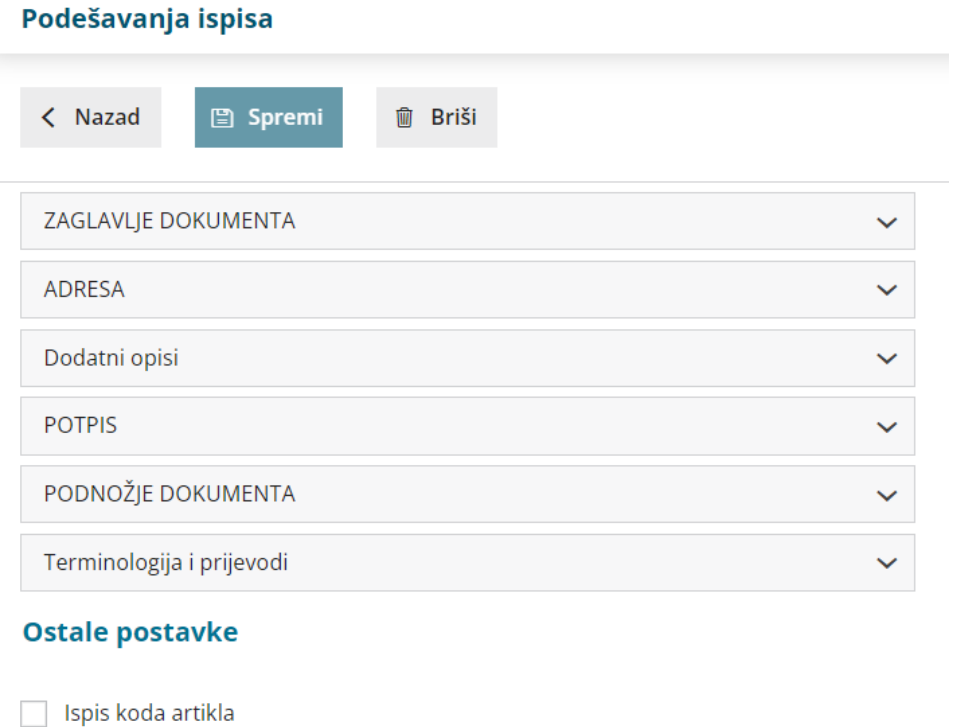

Opciju **Ispis popusta i vrijednosti** moguće je uređivati samo ako je uključena

 $\gtrsim$ 

opcija ispis nabavne cijene.

Ispis rednog broja retka

Ispis popusta i vrijednosti v Ispis web adrese Minimax

 $\triangleright$  Ispis nabavne cijene